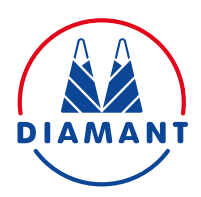

## **Puderzucker-Schablone** Mörderisch leckerer Kuchen

Lasche nach oben knicken und Schablone daran hochheben.

Blaue Flächen der Vorlage ausschneiden. Augen, Nase und Mund aufbewahren. Auch den Rand der Schablone an der gestrichelten Linie ausschneiden und die Laschen nach oben knicken. Nun alles auf einem Kuchen drapieren und Puderzucker darüber stäuben.

**Viel Spaß beim Basteln!**

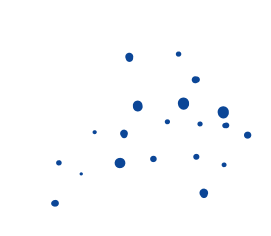